### **OpenGL, OpenGL/ES, Introduction**

#### **Renaud BLANCH**

Université Joseph Fourier Laboratoire d'Informatique de Grenoble

http://iihm.imag.fr/blanch/ mailto:blanch@imag.fr

**@000** 

1

### **Plan**

- 0. Introduction
- 1. Pipeline graphique fixe
- 2. Pipeline graphique programmable

2

### **Plan**

#### **0. Introduction**

- 1. Pipeline graphique fixe
- 2. Pipeline graphique programmable

# **0. Introduction**

0.0 OpenGL ? 0.1 Historique 0.2 OpenGL vue du ciel 0.3 Autour d'OpenGL 0.4 *OpenGL Utility Toolkit* 0.5 Un peu d'algèbre linéaire

4

### **0. Introduction**

#### **0.0 OpenGL ?**

0.1 Historique 0.2 OpenGL vue du ciel 0.3 Autour d'OpenGL 0.4 *OpenGL Utility Toolkit* 0.5 Un peu d'algèbre linéaire

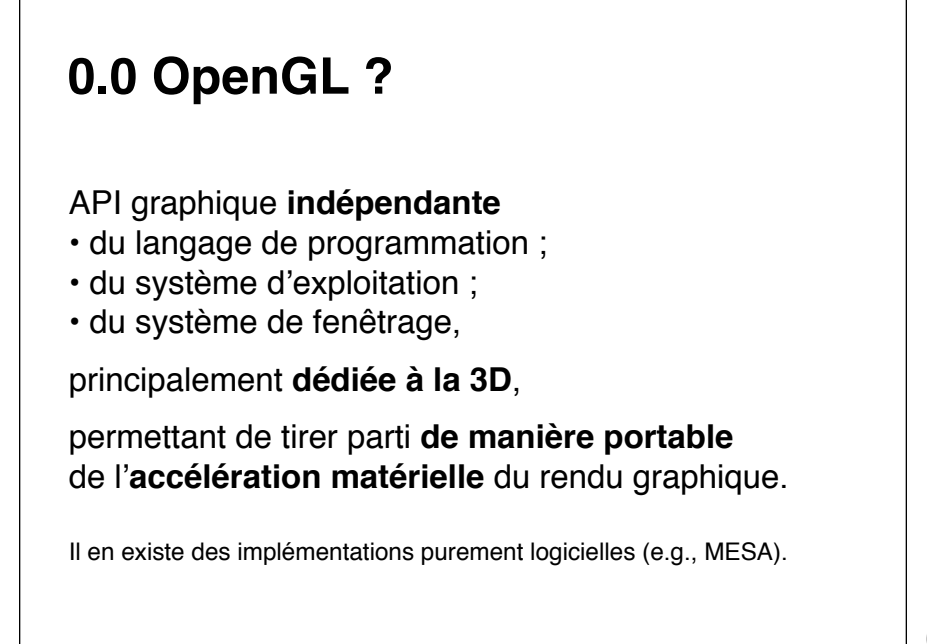

# **0.0 OpenGL ?**

API graphique permettant de manipuler :

- des **primitives** (points, lignes, polygones) ;
- des **images**,

pour **synthétiser des images** dans un *framebuffer* (typiquement l'écran).

7

# **0.0 OpenGL ?** API graphique **spécifiée** par un consortium, l'**OpenGL ARB** (*Architecture Review Board*) puis le **Khronos Group**, composé des différents acteurs impliqués (fabricants de *chipsets*, de cartes graphiques, d'ordinateurs) 8

## **0. Introduction**

0.0 OpenGL ?

#### **0.1 Historique**

0.2 OpenGL vue du ciel

0.3 Autour d'OpenGL

- 0.4 *OpenGL Utility Toolkit*
- 0.5 Un peu d'algèbre linéaire

## **0.1 Historique**

- **1992** Silicon Graphics crée l'OpenGL Architecture Review Board (**ARB**)
- 1993 OpenGL 1.0 (largement inspirée d'Iris GL)
- 1997 OpenGL 1.1 *(vertex arrays, texture objects)*
- 1998 OpenGL 1.2 *(3D textures, imaging, ...)*
- 2001 OpenGL 1.3 *(cube map, multi-textures, ...)*
- 2002 OpenGL 1.4 *(automatic mipmap, ...)*
- 2003 OpenGL 1.5 *(VBO, nonpower-of-2 textures, ...)*

10

# **0.1 Historique** 2004 **OpenGL 2.0** *vertex & fragment processing* **GLSL** 1.10.59 (OpenGL Shading Language) 2006 OpenGL 2.1 GLSL 1.20.8 2008 OpenGL 3.0 *deprecation of the fixed pipeline* **2009** OpenGL 3.1 *removal of deprecated functions* **2009** OpenGL 3.2 *introduction of core (~3.1) and*  GLSL 1.50.09 *compatibility profiles (pre 3.1)*

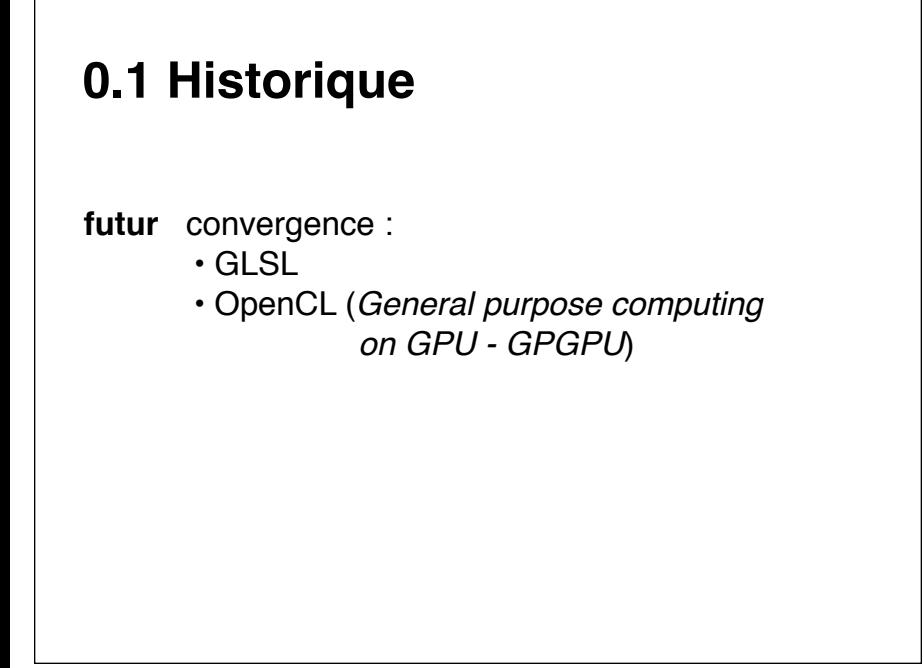

# **0. Introduction**

0.0 OpenGL ? 0.1 Historique **0.2 OpenGL vue du ciel** 0.3 Autour d'OpenGL 0.4 *OpenGL Utility Toolkit* 0.5 Un peu d'algèbre linéaire

13

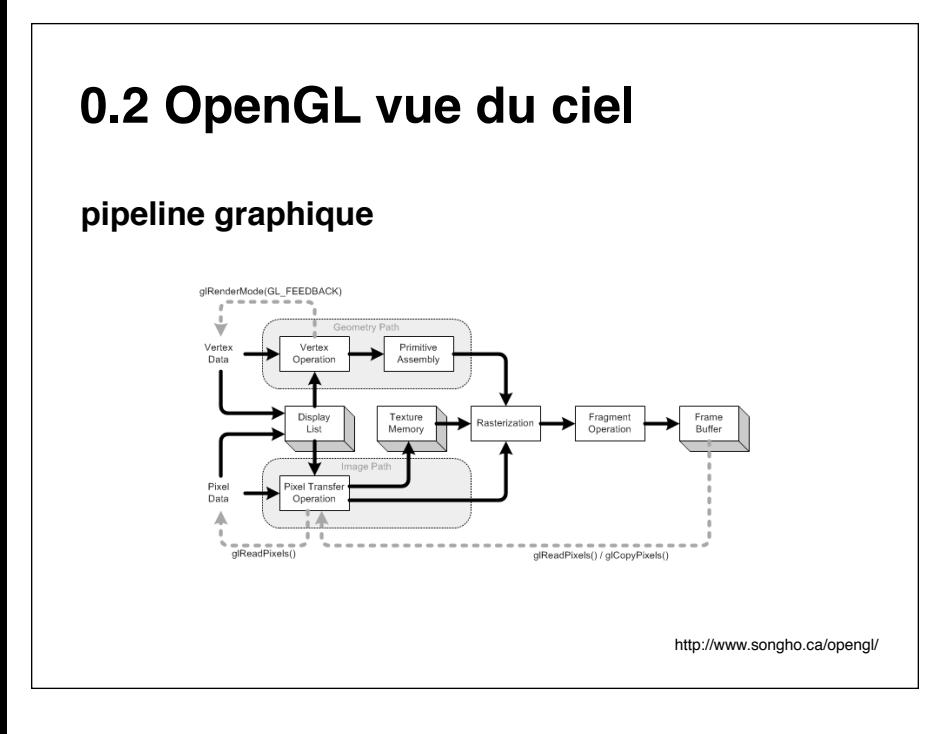

## **0.2 OpenGL vue du ciel**

#### **déclarations**

#include <**GL/gl.h**>

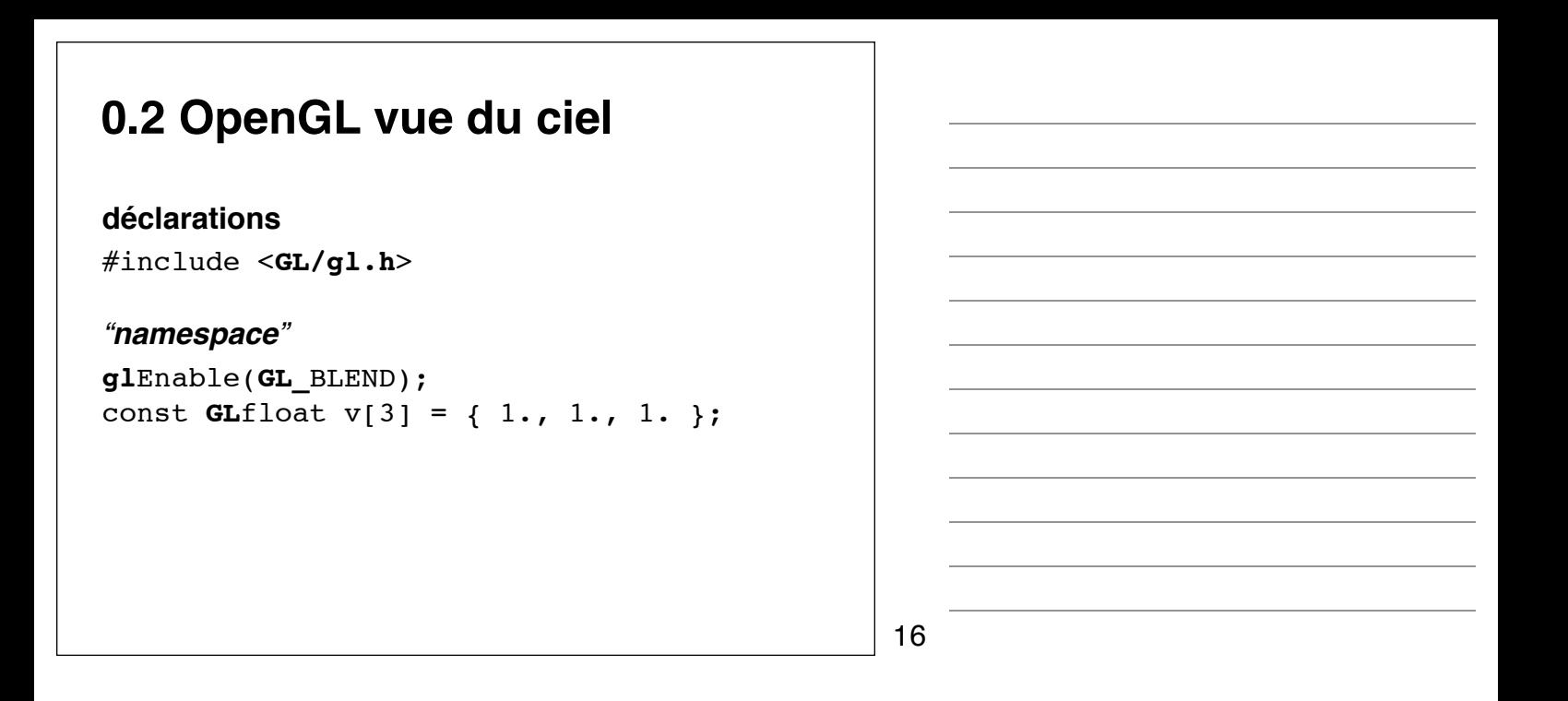

### **0.2 OpenGL vue du ciel**

#### **déclarations**

#include <**GL/gl.h**>

#### *"namespace"*

**gl**Enable(**GL\_**BLEND); const **GL**float v[3] = { 1., 1., 1. };

#### "**polymorphisme**"

glVertex**3fv**(v); glVertex**2i**(12, 34);

17

### **0.2 OpenGL vue du ciel**

en **Python** avec **PyOpenGL**

(travaux pratiques)

from **OpenGL.GL** import \*

```
v = (1., 1., 1.)glVertex(v)
glVertex(12, 34)
```
# **0. Introduction**

0.0 OpenGL ? 0.1 Historique 0.2 OpenGL vue du ciel **0.3 Autour d'OpenGL** 0.4 *OpenGL Utility Toolkit* 0.5 Un peu d'algèbre linéaire

19

### **0.3 Autour d'OpenGL**

**OpenGL ES** est une version d'OpenGL spécialisée pour les systèmes embarqués. En pratique c'est un **sous-ensemble**  (d'API et de fonctionnalités) d'un version de référence d'**OpenGL**.

OpenGL ES 1.1 (resp. 2.0) est ainsi spécifiée relativement à OpenGL 1.5 (resp. 2.0).

20

### **0.3 Autour d'OpenGL**

**GLU** (*OpenGL Utility Library*) est une bibliothèque fournie avec OpenGL qui fournit des fonctionnalités de plus hauts niveaux (*splines*, quadriques, triangulation, ...)

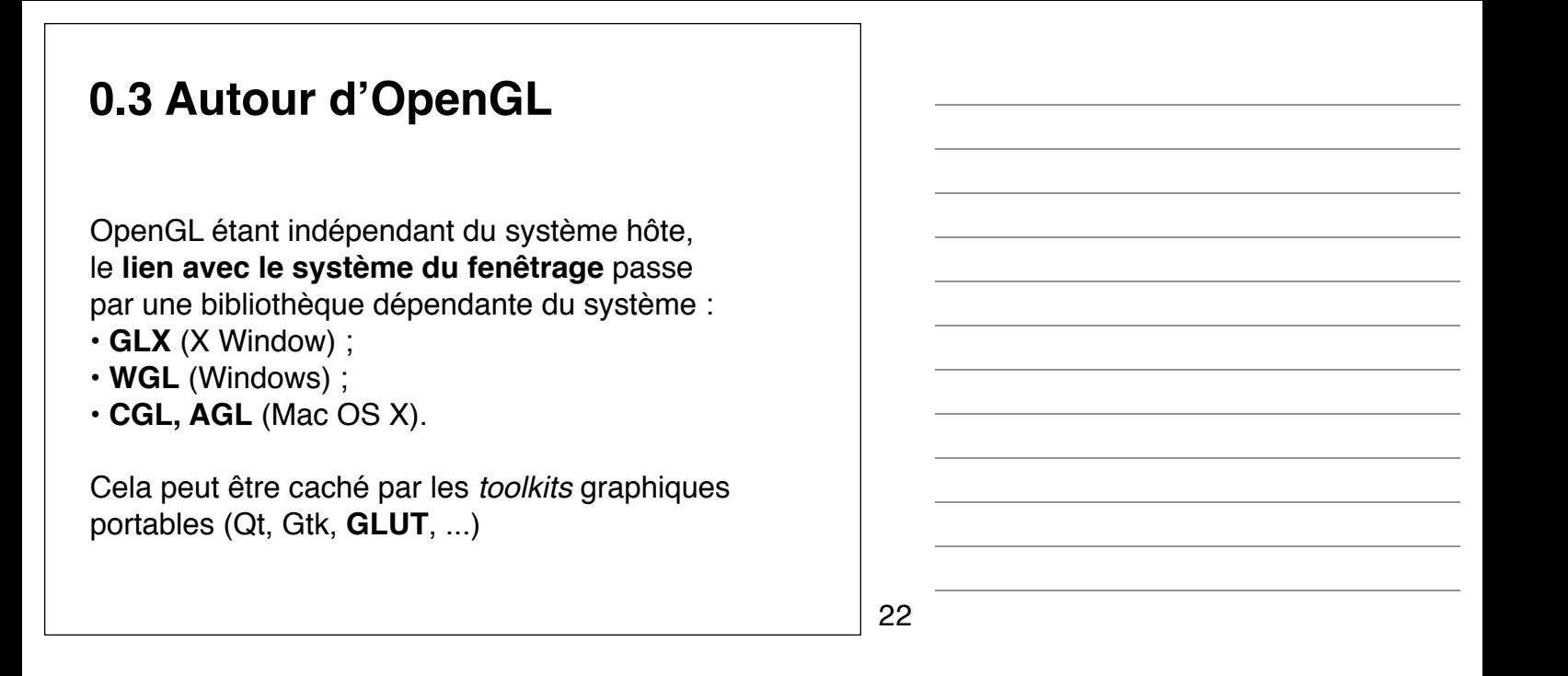

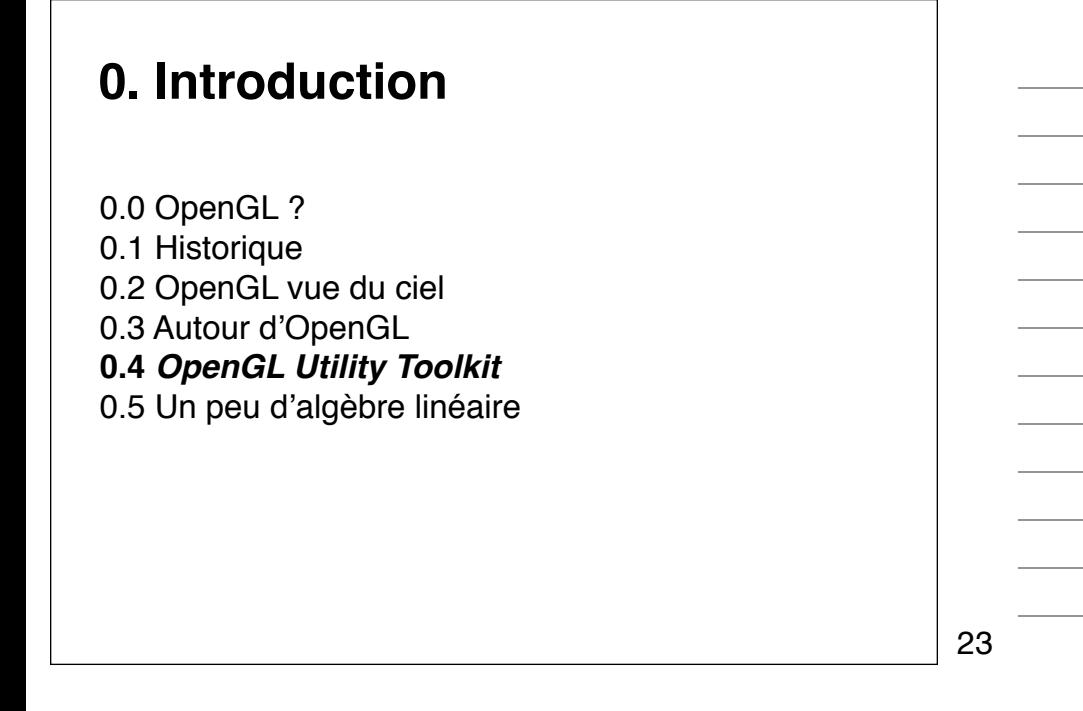

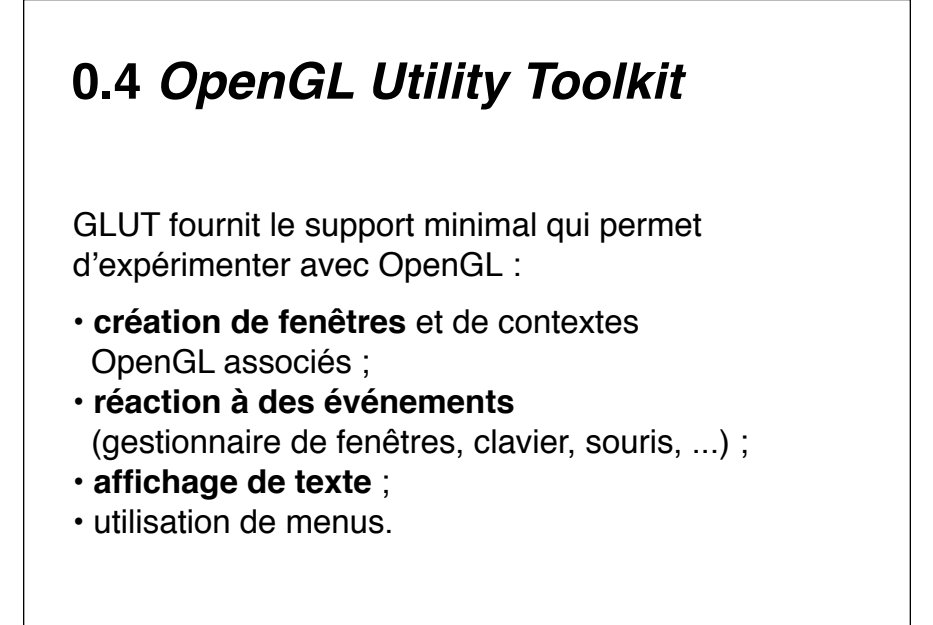

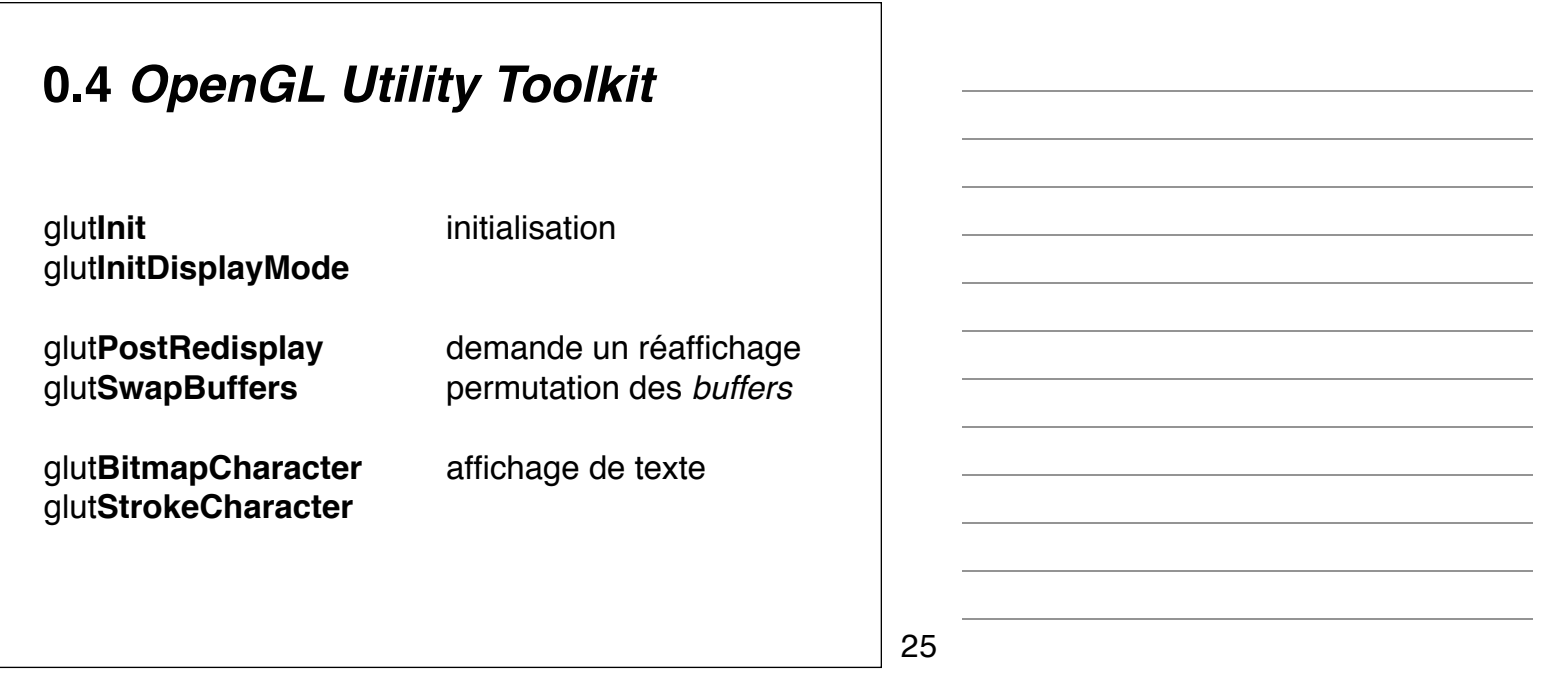

#### **0.4** *OpenGL Utility Toolkit* glut**Reshape**Func glut**Display**Func glut**Keyboard**Func glut**Mouse**Func glut**Motion**Func glut**PassiveMotion**Func glut**Idle**Func glut**Timer**Func fenêtrage & réaffichage clavier ; boutons de la souris ; mouvements avec, sans bouton enfoncé aussi souvent que possible après un délai

26

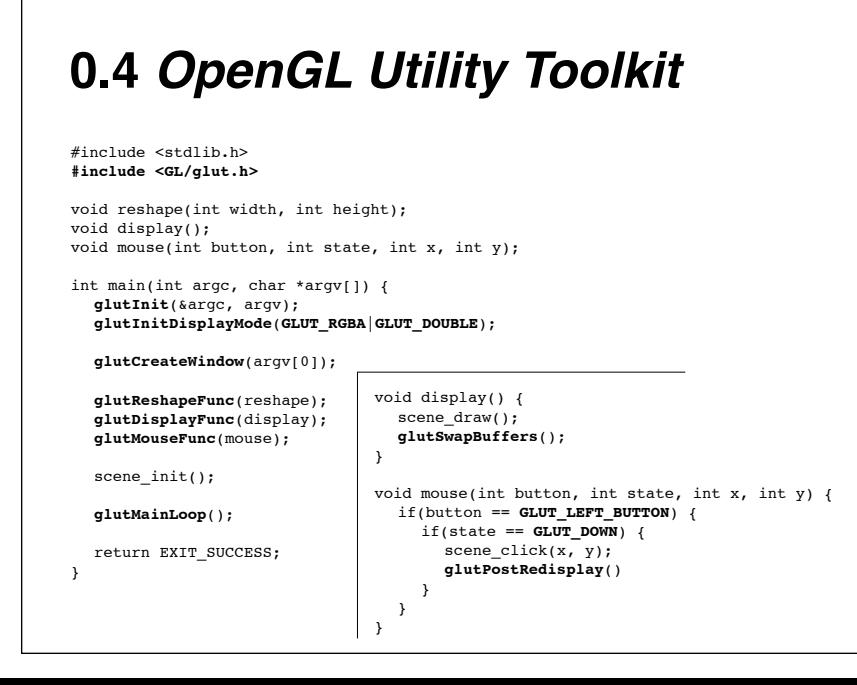

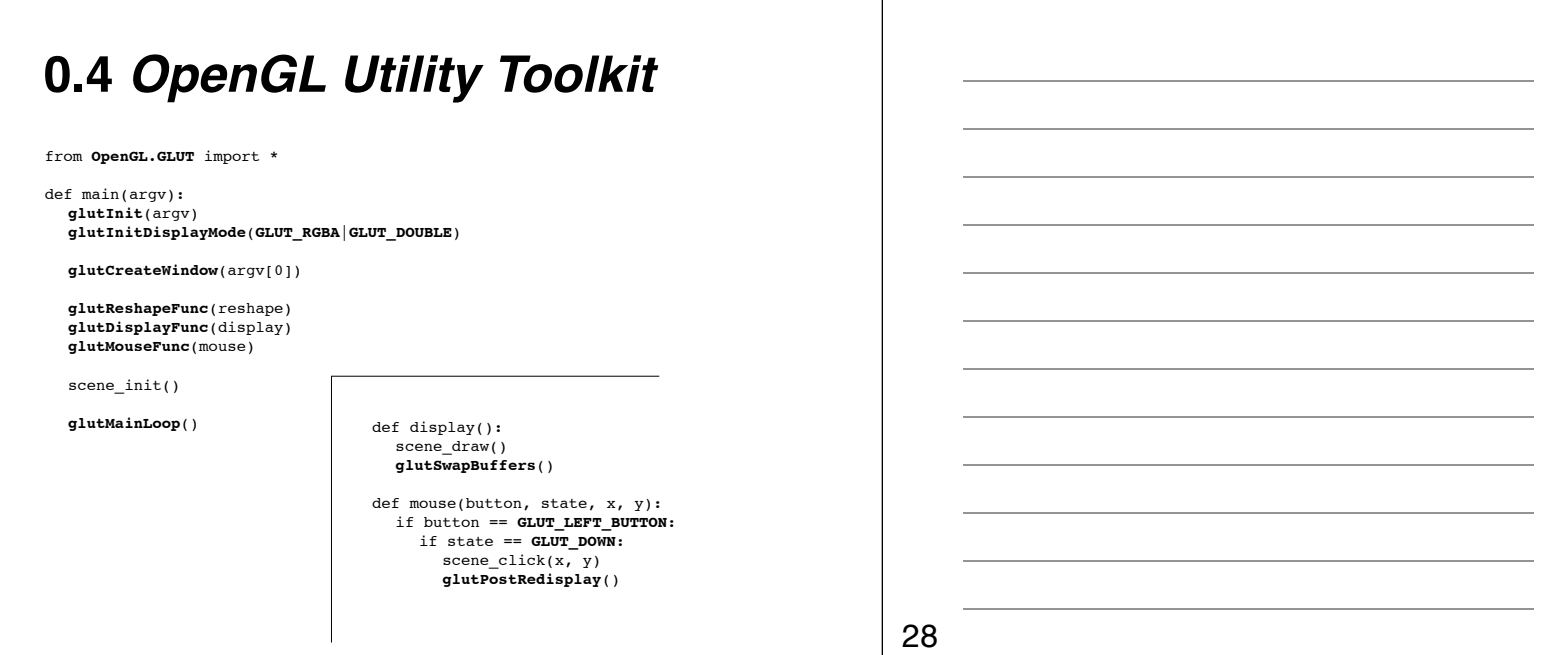

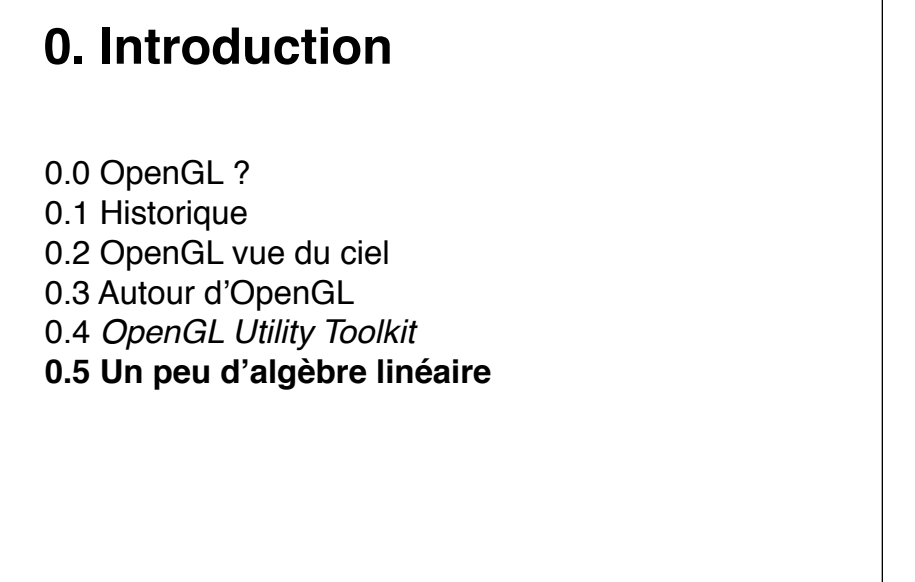

 $\vert$  29

# **0.5 Un peu d'algèbre linéaire**

Les **transformations géométriques** usuelles :

- translation ;
- rotation ;

• changement d'échelle,

peuvent être réalisées grâce à des **opérations matricielles**.

# **0.5 Un peu d'algèbre linéaire**

#### **translation**

$$
\begin{pmatrix}\n x' \\
 y'\n\end{pmatrix} =\n\begin{pmatrix}\n x \\
 y\n\end{pmatrix} +\n\begin{pmatrix}\n t_x \\
 t_y\n\end{pmatrix}
$$
\ntranslation du  
\n
$$
= \begin{pmatrix}\n x+t_x \\
 y+t_y\n\end{pmatrix}
$$

translation du point (*x,y*)  $\vec{t} = (t_x, t_y)$ 

31

### **0.5 Un peu d'algèbre linéaire mise à l'échelle**  $\int x^{\prime}$ *y*!  $=\begin{pmatrix} s_x & 0 \\ 0 & s_y \end{pmatrix}$ 0 *sy*  $\bigwedge x$ *y*  $\setminus$  $=\left(\begin{array}{c}x \times s_x\\
x \times s_x\end{array}\right)$ *y*×*sy*  $\setminus$

### **0.5 Un peu d'algèbre linéaire rotation**  $\int x^{\prime}$ *y*!  $\bigg) = \begin{pmatrix} \cos \theta & -\sin \theta \\ \sin \theta & \cos \theta \end{pmatrix}$  $\bigwedge x$ *y* rotation d'angle θ autour de l'origine  $=$  $\begin{pmatrix} x\cos\theta - y\sin\theta \\ x\sin\theta + y\cos\theta \end{pmatrix}$  $\setminus$

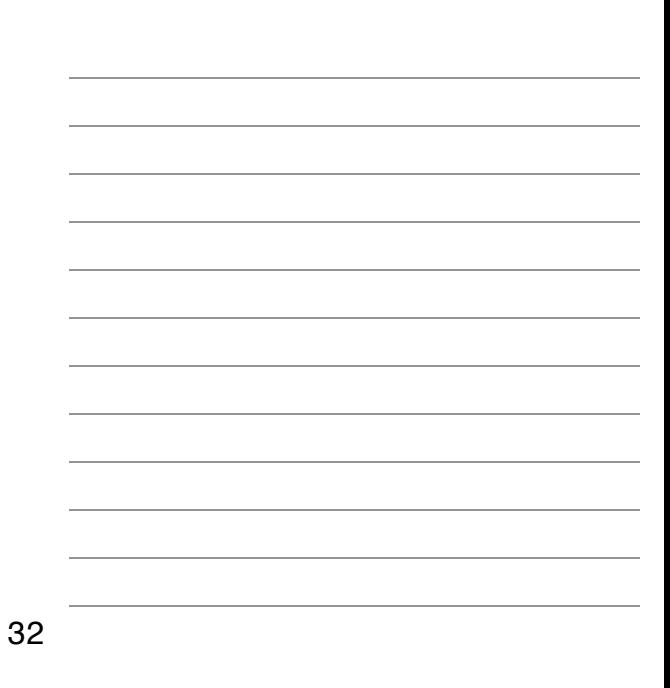

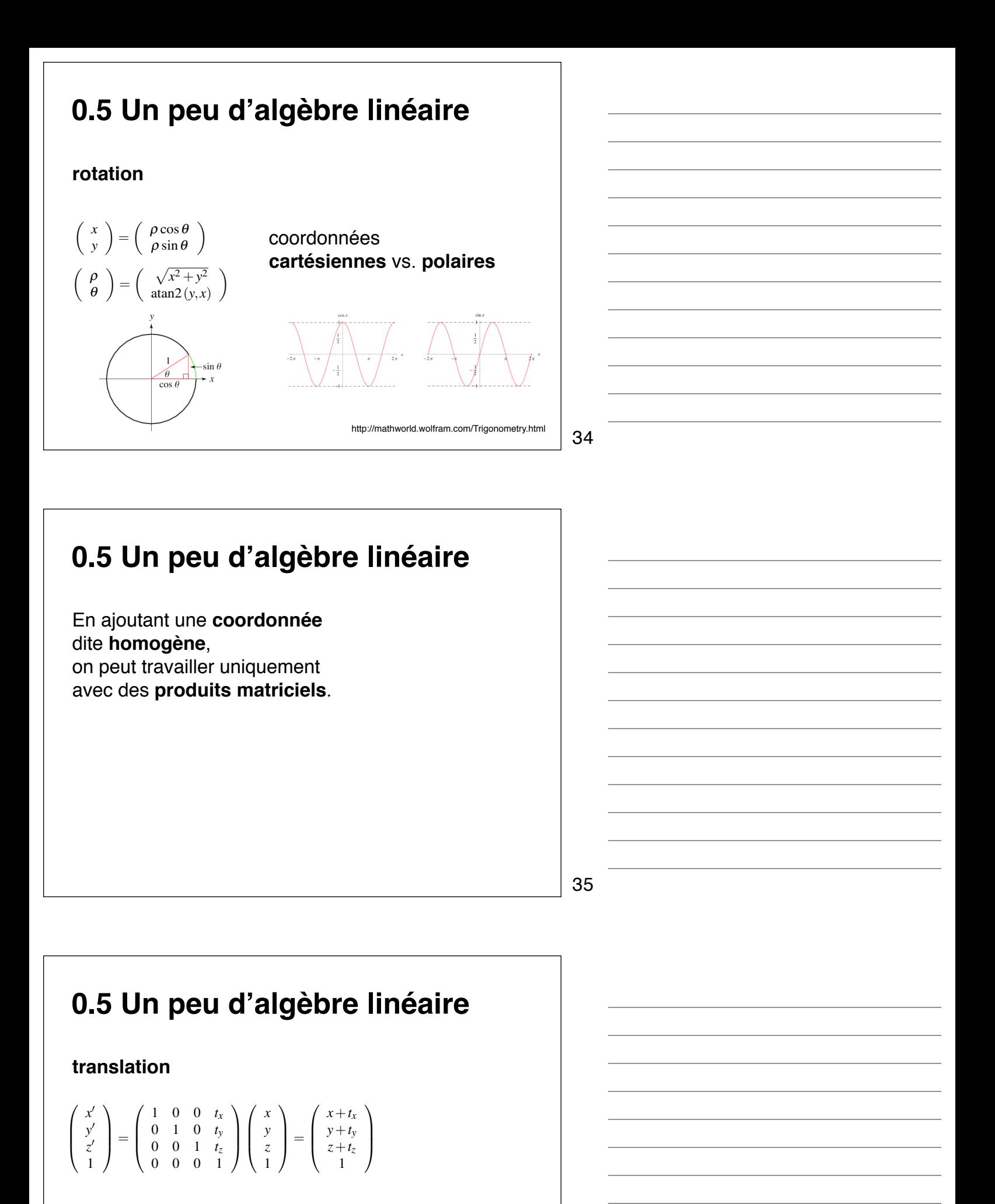

# **0.5 Un peu d'algèbre linéaire**

#### **mise à l'échelle**

$$
\begin{pmatrix} x' \\ y' \\ z' \\ 1 \end{pmatrix} = \begin{pmatrix} s_x & 0 & 0 & 0 \\ 0 & s_y & 0 & 0 \\ 0 & 0 & s_z & 0 \\ 0 & 0 & 0 & 1 \end{pmatrix} \begin{pmatrix} x \\ y \\ z \\ 1 \end{pmatrix} = \begin{pmatrix} x \times s_x \\ y \times s_y \\ z \times s_z \\ 1 \end{pmatrix}
$$

37

#### **0.5 Un peu d'algèbre linéaire rotation** d'angle θ autour de l'axe  $|(r_x, r_y, r_z)| = 1$  $\sqrt{ }$  $\overline{\phantom{a}}$ *x*! *y*! *z*! 1  $\left( \right)$  $\Big\} =$  $\sqrt{ }$  $\overline{\phantom{a}}$ *r*<sub>x</sub><sup>*r*</sup><sub>x</sub></sub>(1−cosθ) + *c*osθ *r<sub>y</sub>r*<sub>x</sub>(1−cosθ) - *r<sub>z</sub>* sinθ *r<sub>z</sub>r<sub>y</sub>*(1−cosθ) + *r<sub>y</sub>* sinθ 0<br> *r<sub>x</sub>r<sub>y</sub>*(1−cosθ) + *r<sub>z</sub>* sinθ 0 *rxrz*(1−cos θ) − *ry* sin θ *ryrz*(1−cos θ) + *rx* sin θ  $r_z^2$ (1−cos θ) + cos θ 0<br>0 0 1  $\setminus$  $\Big\}$  $\sqrt{ }$  $\begin{array}{c} y \\ z \end{array}$  $\sqrt{ }$  $\parallel$ *x*! *y*! *z*! 1  $\overline{ }$  $\Big\} =$  $\sqrt{ }$  $\parallel$  $\cos\theta$  –sin $\theta$  0 0  $\sin\theta$   $\cos\theta$  0 0 0 0 1 0 0 0 0 1  $\overline{ }$  $\Big\}$  $\sqrt{ }$  $\parallel$ *x y z* 1  $\setminus$  $\Big\}$ qui se simplifie dans certains cas (e.g., rotation autour de l'axe z)

#### **0.5 Un peu d'algèbre linéaire** produit **scalaire** *(dot product)* mesure la **colinéarité**  $\vec{u} =$  $\begin{cases} x_u \\ y_u \end{cases}$ *zu*  $\setminus$  $\left| ,\right|$   $\vec{v}$  =  $\begin{pmatrix} x_v \\ y_v \end{pmatrix}$ *zv*  $\setminus$  $\overline{1}$  $\vec{u} \cdot \vec{v} = x_u x_v + y_u y_v + z_u z_v$  $|\vec{v}| = \sqrt{\vec{v} \cdot \vec{v}}$  $= \langle \vec{u}, \vec{v} \rangle$  $= |\vec{u}| |\vec{v}| \cos \left( \widehat{\vec{u} \vec{v}} \right)$  $= |\vec{u}| |\vec{v}| \iff \vec{u} \parallel \vec{v}$  $= 0 \iff \vec{u} \perp \vec{v}$

*x z* 1  $\sqrt{ }$  $\Big\}$ 

# **0.5 Un peu d'algèbre linéaire**

#### produit **vectoriel** *(cross product)*

mesure l'**orthogonalité** construit la **normale** à un plan  $= |\vec{u}| |\vec{v}| \iff \vec{u} \perp \vec{v}$  $(\vec{u} \wedge \vec{v}) \cdot \vec{u} = (\vec{u} \wedge \vec{v}) \cdot \vec{v} = 0$  $=\vec{u}\times\vec{v}$  $\vec{u} \wedge \vec{v} =$  $\sqrt{ }$  $\mathbf{I}$ *yuzv* −*zuyv zuxv* −*xuzv xuyv* −*yuxv*  $\setminus$  $\mathbf{I}$  $|\vec{u} \wedge \vec{v}| = |\vec{u}| |\vec{v}| \sin \left( \widehat{\vec{u} \vec{v}} \right)$  $= 0 \iff \vec{u} \parallel \vec{v}$  40